Управление образования администрации Турковского муниципального района Муниципальное общеобразовательное учреждение «Средняя общеобразовательная школа» с. Рязанка Турковского района Саратовской области

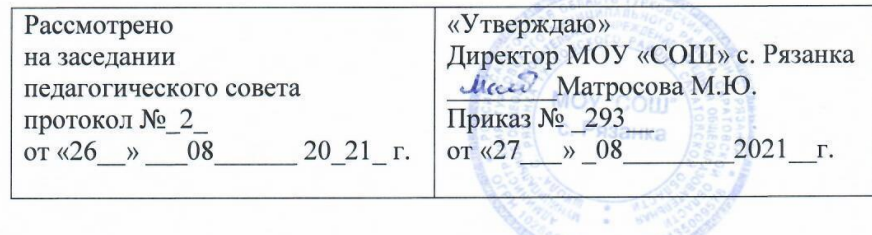

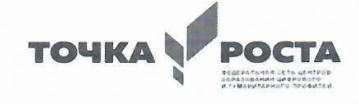

Дополнительная общеразвивающая программа «ЗD моделирование»

Направленность программы: техническая Уровень программы: стартовый Возраст обучающихся: 16-17 лет Срок реализации: 1 год Количество часов в неделю: 1

> Автор-составитель: Николаева Людмила Александровна педагог дополнительного образования

с. Рязанка 2021

# Раздел №1. «Комплекс основных характеристик дополнительной образовательной общеразвивающей программы»

#### Пояснительная записка

Человечество в своей деятельности постоянно создает и использует модели окружающего мира. Наглядные модели часто применяют в процессе обучения. Применение компьютера в качестве нового динамичного, развивающего средства обучения - главная отличительная особенность компьютерного моделирования.

Роль и место информационных систем в понимании их как автоматизированных систем работы с информацией в современном информационном обществе неуклонно возрастают. Методология и технологии их создания начинают играть роль, близкую к общенаучным подходам в познании и преобразовании окружающего мира. Это обусловливает необходимость формирования более полного представления о них не только средствами школьного курса информатики, но и в системе дополнительного образования.

В силу сложности и объемности информационных систем, учащиеся общеобразовательных школ не могут самостоятельно изучать и создавать их, хотя им вполне по силам создание компьютерных моделей. При этом деятельность по созданию компьютерных моделей не только углубляет представление о них, но и способствует развитию интеллектуальных умений в области моделирования, позволяет развивать творческие способности обучающихся, определиться с выбором будущей профессии.

Создание компьютерных 3D моделей неизбежно сопровождается процессом их проектирования. Таким образом, компьютерное 3D моделирование естественным путем связывается с использованием метода проектов в обучении

Дополнительная общеобразовательная общеразвивающая  $\triangleleft$ 3D программа моделирование» предназначена для школьников, желающих продолжить изучение способов и технологий моделирования трехмерных объектов с помощью свободного программного обеспечения Blender.

Blender - программа для создания трехмерной компьютерной графики. Это не только моделирование, но и анимация, создание игр, обработка видеоматериалов. Изучение данной программы поможет учащимся в дальнейшем решать сложные задачи, встречающиеся в деятельности конструктора, архитектора, дизайнера, проектировщика трехмерных интерфейсов, а также специалиста по созданию анимационных 3D-миров для рекламной и кинематографической продукции.

Рабочая программа по внеурочной деятельности «3D-моделирование» разработана на основе:

- Положения о рабочей программе дополнительного образования детей (далее Положение) разработано в соответствии с Федеральным законом "Об образовании в Российской Федерации" N 273-ФЗ от 29 декабря 2012 года (с изменением 2016-2017  $\Gamma$ T $\Gamma$ .);

- Концепции дополнительного образования (распоряжение правительства РФ от 4 сентября 2014 года N 1726-р);

- Приказ Министерства просвещения РФ N 196 от 9 ноября 2018 года «Об утверждении Порядка организации и осуществления образовательной деятельности по дополнительным общеобразовательным программам»;

- Постановление Главного государственного санитарного врача РФ N 41 от 4 июля 2014 года г. Москва «Об утверждении СанПиН 2.4.4.3172- 14 для образовательных организаций дополнительного образования детей»;

- Правил ПФДО (Приказ «Об утверждении Правил персонифицированного финансирования дополнительного образования в Саратовской области» N 1077 от 21 мая 2019 года).

#### **Направленность программы - техническая.**

**Актуальность** заключается в том, что данная программа связана с процессом информатизации и необходимостью для каждого человека овладеть новейшими информационными технологиями для адаптации в современном обществе и реализации в полной мере своего творческого потенциала. Любая творческая профессия требует владения современными компьютерными технологиями. Результаты технической фантазии всегда стремились вылиться на бумагу, а затем и воплотиться в жизнь. Если раньше, представить то, как будет выглядеть дом или интерьер комнаты, автомобиль или теплоход мы могли лишь по чертежу или рисунку, то с появлением компьютерного трехмерного моделирования стало возможным создать объемное изображение спроектированного сооружения. Оно отличается фотографической точностью и позволяет лучше представить себе, как будет выглядеть проект, воплощенный в жизни и своевременно внести определенные коррективы. 3D модель обычно производит гораздо большее впечатление, чем все остальные способы презентации будущего проекта. Передовые технологии позволяют добиваться потрясающих (эффективных) результатов.

**Новизна:** работа с 3D графикой – одно из самых популярных направлений использования персонального компьютера, причем занимаются этой работой не, только профессиональные художники и дизайнеры. В наше время трехмерной картинкой уже никого не удивишь. А вот печать 3D моделей на современном оборудовании – дело новое. Люди осваивают азы трехмерного моделирования достаточно быстро и начинают применять свои знания на практике.

#### **Отличительные особенности**

Программа личностно-ориентирована и составлена так, чтобы каждый ребёнок имел возможность самостоятельно выбрать наиболее интересный объект работы, приемлемый для него. На занятиях применяются информационные технологии и проектная деятельность. Дополнительная общеобразовательная программа «3D моделирование» рассчитана на учащихся 16-17 лет, имеющих опыт работы с компьютером на уровне подготовленного пользователя, имеющих первоначальные навыки работы в программе Blender. Продолжительность обучения 1 год, занятия проводятся 1 раза в неделю по 1 часу. Освоение материала курса обучающимся подтверждается самостоятельно выполненным проектом – разработкой 3D-модели заданного объекта.

Требования к минимально необходимому уровню знаний, умений и навыков учащихся, необходимых для успешного изучения данного курса:

- иметь навыки работы в операционной системе Windows или Linux (уметь запускать приложения, выполнять операции с файлами и папками);
- уметь работать с двумерными графическими программами (например, Photoshop или GIMP);
- иметь начальные навыки работы в программе Blender.

Педагогическая целесообразность заключается в том, что данная программа позволит выявить заинтересованных обучающихся, проявивших интерес к знаниям, оказать им помощь в формировании устойчивого интереса к построению моделей с помощью 3D-принтера. В процессе создания моделей обучающиеся научатся объединять реальный мир с виртуальным, это повысит уровень пространственного мышления, воображения.

#### Практическая значимость

Трёхмерная графика активно применяется для создания изображений на плоскости экрана или листа печатной продукции в науке и промышленности, архитектурной визуализации в современных системах медицинской визуализации. Самое широкое применение — во многих современных компьютерных играх, а также как элемент кинематографа, телевидения, печатной продукции. 3D моделирование применяется в тендерах и при презентациях проектов. Оно позволяет человеку увидеть объекты в том виде, какими они являются в действительности. Это значит, что такого рода программы дают возможность сэкономить огромное количество средств и времени, поскольку для презентации, например, больших проектов, необходимо приложение, соответственно, огромных усилий.

Данная программа имеет выраженную практическую направленность, которая и определяет логику построения материала учебных занятий.

Знания, полученные при изучении программы «3D моделирование», учащиеся могут применить для подготовки качественных иллюстраций к докладам, презентации проектов по различным предметам - математике, физике, химии, биологии и др. Трехмерное моделирование служит основой для изучения систем виртуальной реальности.

Цель: создание условий для изучения основ 3D моделирования, развития научно-технического и творческого потенциала личности ребёнка, развить творческие и дизайнерские способности обучающихся.

#### Задачи:

#### Обучающие:

- освоить создание сложных трехмерных объектов;

- получить навык работы с текстурами и материалами для максимальной реалистичности, используя движок Cycles Blender;

- получить начальные сведения о процессе анимации трехмерных моделей, используя Armature;

- получить навык трехмерной печати.

#### **Развивающие:**

- создавать трехмерные модели;
- работать с 3D принтером,
- развивать образное, техническое мышление и умение выразить свой замысел;
- развивать умения работать по предложенным инструкциям по сборке моделей;
- развивать умения творчески подходить к решению задачи;
- стимулировать мотивацию обучающихся к получению знаний, помогать формировать творческую личность ребенка.
- способствовать развитию интереса к технике, моделированию,

#### **Воспитательные:**

-выявить заинтересованных обучающихся, проявивших интерес к знаниям по освоению 3D моделирования.

-оказать помощь в формировании устойчивого интереса к построению моделей с помощью 3D-принтера.

-в процессе создания моделей научить объединять реальный мир с виртуальным, это повысит уровень пространственного мышления, воображения.

-воспитывать умственные и волевые усилия, концентрацию внимания, логичность и развитого воображения.

**Адресат программы:** рабочая программа направлена на обучающихся 16-17 лет. Численный состав группы 10-15 человек. Приём в группы осуществляется без предварительного отбора при наличии желания ребёнка и с согласия родителей. Зачисление проводится по заявлению.

#### **Возраст и возрастные особенности обучающихся.**

В объединение принимается подрастающее поколение в возрасте 16-17 лет. Программа данного курса ориентирована на систематизацию знаний и умений по курсу информатики в части изучения информационного моделирования. Программа посвящена изучению основ создания моделей.

#### **Объем программы, срок освоения**

36 часов в год (в неделю 1 час)

#### **Режим работы.**

Занятия кружка проводятся согласно расписанию: 1 раз в неделю по 1 часу

**Форма обучения:** очная, с применением ДОТ

**Уровень программы:** базовый

#### **Планируемые результаты освоения программы:**

Планируемые результаты освоения программы включают следующие направления: формирование универсальных учебных действий (личностных, регулятивных, коммуникативных, познавательных), учебную и общепользовательскую ИКТ-компетентность обучающихся, опыт исследовательской и проектной деятельности, навыки работы с информацией.

#### **Личностные результаты:**

- готовность и способность обучающихся к саморазвитию;

- мотивация деятельности;

- самооценка на основе критериев успешности этой деятельности;

- навыки сотрудничества в разных ситуациях, умение не создавать конфликты и находить выходы из спорных ситуаций;

- этические чувства, прежде всего доброжелательность и эмоциональнонравственная отзывчивость.

#### **Метапредметные результаты:**

Регулятивные универсальные учебные действия:

- освоение способов решения проблем творческого характера в жизненных ситуациях;

- формирование умений ставить цель – создание творческой работы, планировать достижение этой цели, создавать наглядные динамические графические объекты в процессе работы;

- оценивание получающегося творческого продукта и соотнесение его с изначальным замыслом, выполнение по необходимости коррекции либо продукта, либо замысла. Познавательные универсальные учебные действия:

- строить рассуждение от общих закономерностей к частным явлениям и от частных явлений к общим закономерностям, строить рассуждение на основе сравнения предметов и явлений, выделяя при этом общие признаки.

*Коммуникативные универсальные учебные действия:* 

- формирование и развитие компетентности в области использования информационно-коммуникационных технологий;

- подготовка графических материалов для эффективного выступления.

#### **Предметные результаты:**

Курс способствует достижению обучающимися предметных результатов учебного предмета «Информатика». Учащийся получит углублённые знания о возможностях построения трёхмерных моделей. Научится самостоятельно создавать простые модели реальных объектов. Достичь планируемых результатов помогут педагогические технологии, использующие методы активного обучения. Примерами таких технологий являются игровые технологии. Воспитательный эффект достигается по двум уровням взаимодействия – связь ученика со своим учителем и взаимодействие школьников между собой на уровне группы кружка.

Осуществляется приобретение школьниками:

- знаний об информатике как части общечеловеческой культуры, как форме описания и методе познания действительности, о значимости геометрии в развитии цивилизации и современного общества;

- знаний о способах самостоятельного поиска, нахождения и обработки информации;

- знаний о правилах конструктивной групповой работы;

- навыков культуры речи.

#### **Методы и приемы организации образовательного процесса:**

- Инструктажи, беседы, разъяснения

- Наглядный фото и видеоматериалы по 3D-моделированию

- Практическая работа с программами, 3D принтером

- Инновационные методы (поисково-исследовательский, проектный, игровой);

- Решение технических задач, проектная работа.

- Познавательные задачи, учебные дискуссии, создание ситуации новизны, ситуации гарантированного успеха и т.д.

- Метод стимулирования (участие в конкурсах, поощрение, персональная выставка работ).

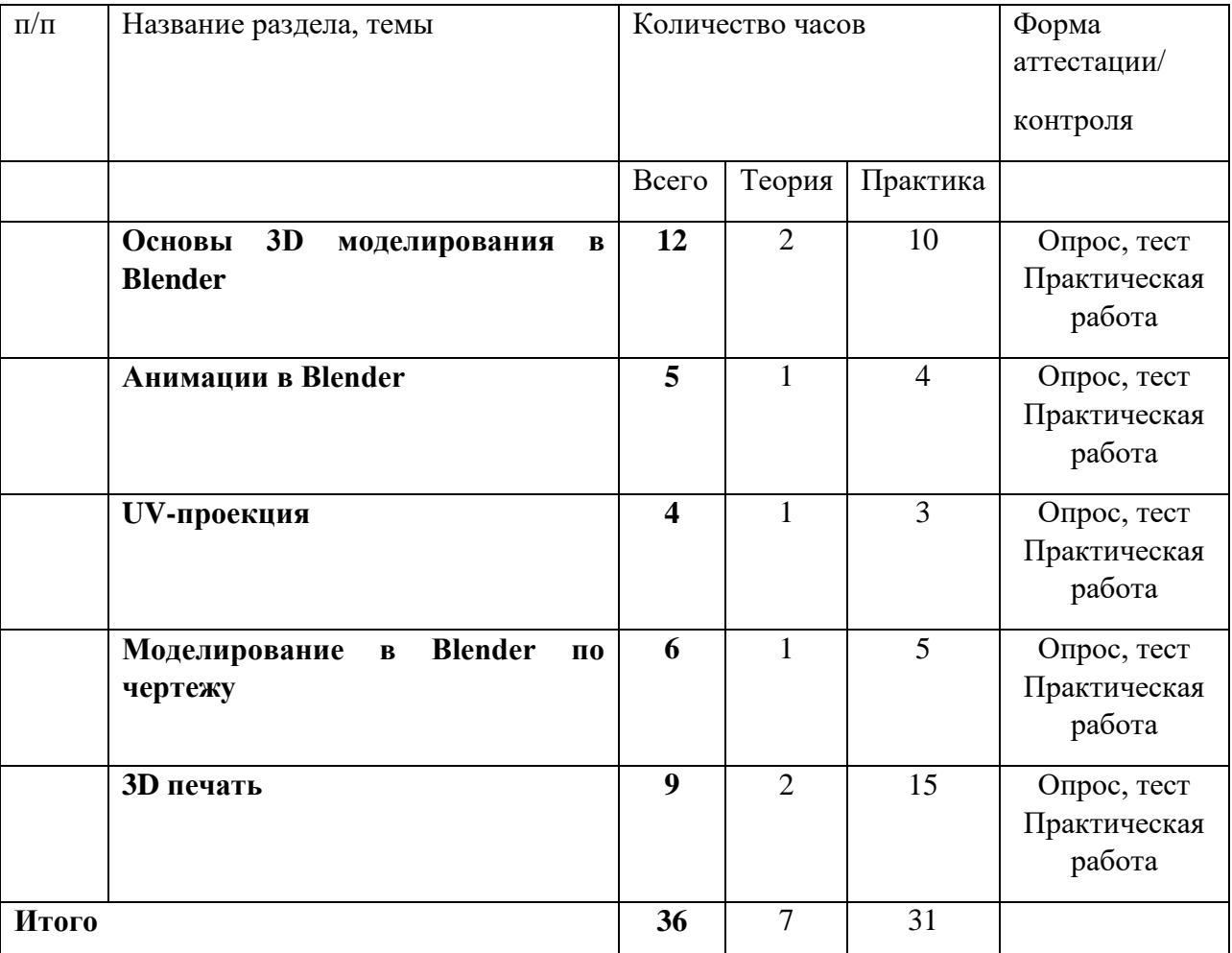

## **Учебный план**

## **Содержание программы**

## **I. Основы 3D моделирования в Blender**

## **Тема 1. Введение.Техника безопасности**

**Теория.** Техника безопасности. Интерфейс и конфигурация программ компьютерной графики.

**Практика.** Настройка рабочего стола.

# **Тема 2. Основы 3D моделирования в Blender**

**Теория.** Система окон в Blender. 17 типов окон. Blender на русском. **Практика.** Русифицирование программы.

## **Тема 3. Навигация в 3D-пространстве. Знакомство с примитивами.**

**Теория.** Перемещение, вращение, масштабирование.

**Практика.** «Делаем снеговика из примитивов».

# **Тема 4. Быстрое дублирование объектов.**

**Теория.** Дублирование объектов в Blender и знакомство с горячими клавишами. **Практика.** «Создание счетов, стола и стульев».

# **Тема 5. Знакомство с камерой и основы настройки ламп.**

**Теория.** Что такое камера, для чего она нужна и как визуализировать 3D модели. Источники света: точка, солнце, прожектор, полусфера, прожектор.

**Практика.** «Создание рендер студии»

## **Тема 6. Работа с массивами.**

**Теория.** Реальное ускорение моделирования в Blender. Работа с массивами.

**Практика.** «Создание сцены с массивами»

# **Тема 7. Тела вращения.**

**Теория.**Экструдирование, модификаторы "Винт" и "Отражение", Shift+TAB переключение между режимами полисетки (вершина, ребро и грань). Перемещение между слоями, "редактор UV изображений".

**Практика.**«Создаем шахматы и шахматную доску»

## **Тема 8. Инструменты нарезки и удаления.**

**Теория.** Растворение вершин и рёбер, нарезка ножом (К), инструменты удаления. **Практика.** «Создание самого популярного бриллианта КР-57»

## **Тема 9. Моделирование и текстурирование.**

**Теория.** Создание реалистичных объектов,UV карта для размещения текстуры. **Практика.**«Создание банана»

## **Тема 10. Первое знакомство с частицами.**

**Теория.** UV развертка, разрезы Ctrl+R, подразделение поверхностей W. **Практика.**«Создание травы».

## **Тема 11. Настройка материалов Cycles**

**Теория.** Импортирование объектов в Blender, настройка материалов.

**Практика.**«Создание новогодней открытки».

## **Тема 12. Проект «Создание архитектурного объекта по выбору»**

**Практика.** Темы: «Храм Христа Спасителя», «Средневековый замок», «Эйфелева башня», «Тадж-Махал», и т.д..

## **II. Анимации в Blender**

# **Тема 1. Модификаторы и ограничители в анимации.**

**Теория.** Создание простейшей анимации. Теория относительности и родительские связи.

**Практика.** «Анимация санок и автомобиля»

## **Тема 2. Модификаторы и ограничители в анимации.**

**Теория.** Ограничители и модификаторы и применение в анимации.

**Практика.**«Анимация параллельного слалома»

## **Тема 3. Модификаторы и ограничители в анимации.**

**Теория.** Редактор графов, модификатор анимации Cycles.

**Практика.**«Анимация полёт ракеты и ветряной мельницы**»**

## **Тема 4. Модификаторы и ограничители в анимации.**

**Теория.** Анимация и ключевые формы (ShaprKeys), искажение объекта при помощи Lattice.

**Практика.**«Анимация будильника»

## **Тема 5. Проект «Создание анимации игрушки»**

**Практика.** Темы: «Неваляшка», «Юла», «Вертолёт», «Пирамидка», и т.д..

# **III. UV-проекция**

# **Тема 1. Модификатор UV-проекция.**

**Теория.** Модификатор UV-проекция, создание 3D модель из картинки.

**Практика.** «Создание 3D - модели из картинки»

# **Тема 2. Модификатор UV-проекция.**

**Теория.** Подготовка материала для реконструкции по фотографии и её анимация. **Практика.** «Реконструкция сцены по фотографии»

# **Тема 3. Проект «Сувенир. Рельеф»**

**Практика.** Темы: «Герб Салехарда», «Герб ЯНАО», «Павлин», «Лев», и т.д..

# **IV. Моделирование в Blender по чертежу**

# **Тема 1. Моделирование по чертежу с соблюдением размеров.**

**Теория.** Моделирование в Blender блок лего конструктора в точном соответствии с чертежом и с соблюдением всех заданных размеров.

**Практика.**«Создание блока лего конструктора».

# **Тема 2. 3d моделирование в Blender по чертежу с соблюдением размеров.**

**Теория.** Модель настенного держателя для камеры Sony PS3 EYE для дальнейшей ее распечатки 3d принтере с использованием технологии FDM.

**Практика.**«Моделирование в Blender настенного держателя для 3d печати».

# **Тема 3. Проект «Моделирование детали по чертежу»**

**Практика.** Темы: «Кронштейн», «Уголок», «Уголок монтажный», «Ручка держателя», и т.д..

## **V. 3D печать**

# **Тема 1. Введение. Сферы применения 3D-печати**

**Теория.** Доступность 3D печати в архитектуре, строительстве, мелкосерийном производстве, медицине, образовании, ювелирном деле, полиграфии, изготовлении рекламной и сувенирной продукции. Основные сферы применения 3D печати в наши дни

## **Тема 2. Типы принтеров и компании. Технологии 3D-печати.**

**Теория.** Принципы, возможности, расходные материалы. Стереолитография (StereoLithographyApparatus, SLA). Выборочное лазерное спекание (SelectiveLaserSintering, SLS). Метод многоструйного моделирования (MultiJetModeling, MJM)

**Практика.** «Правка модели». Послойное склеивание пленок (Laminated Object Manufacturing, LOM). Послойное наплавление (Fusing Deposition Modeling, FDM). 3D Printing (3DP, 3D-печать).

# **Тема 3. Настройка Blender и единицы измерения. Параметр Scale.**

**Теория.** Расположение окон, переключение и как сохранение единиц измерения. Настройки проекта и пользовательские настройки. Значение Screen для параметра Scale.

**Практика.** «Правка модели»

# **Тема 4. Основная проверка модели (non-manifold).**

**Теория.** Неманифолдная (не закрытая/не герметичная) геометрия 3D объекта. Nonmanifold-геометрия.

**Практика.** «Правка модели»

## **Тема 5. Экспорт моделей. Цветная модель (vertexcolor).**

**Теория.** Разрешение файла. Расширенный список форматов, которые автоматически экспортируются в STL: STP, STEP, OFF, OBJ, PLY и непосредственно STL. Карта VertexColor.

**Практика.** «Правка модели»

# **Тема 6. Модель c текстурой (texturepaint). Модель c внешней текстурой**

**Теория.** Экспорт моделей с правильными габаритами в формат .STL, а также в формат VRML с текстурами.

**Практика.** «Правка модели»

## **Тема 7. Запекание текстур (bake). Обзор моделей.**

**Теория.** Возможности запекания карт (дуффузных, нормалей, отражений, затенений и т.д.) в текстуру с одной модели на другую.

**Практика.** «Правка модели»

## **Тема 8. Проект «Печать модели по выбору»**

**Практика.** Выбор из выполненных моделей в течении года.

#### **Формы аттестации и их периодичность.**

Для отслеживания результативности образовательной деятельности по

программе проводятся: текущий, промежуточный и итоговый контроль. *Текущий контроль* – оценка уровня и качества освоения тем/разделов

программы и личностных качеств обучающихся. Осуществляется на занятиях в течение всего времени обучения по данной программе.

*Промежуточный контроль* – оценка уровня и качества освоения обучающимися дополнительной общеразвивающей программы по итогам изучения раздела,

темы. *Итоговый контроль* – оценка уровня и качества освоения обучающимися дополнительной общеразвивающей программы по завершению учебного модуля или всего периода обучения по программе.

*Основными формами проверки знаний обучающихся являются:*

- устный опрос;
- беседа (индивидуальная и групповая);
- наблюдение;
- практическая работа на ПК;
- защита/презентация проекта.

*Текущий контроль* усвоения материала осуществляется путем устного опроса или беседы. Задачей устного опроса является не столько оценивание знаний обучающихся, сколько определение проблемных мест в усвоении материала и фиксирование внимания учеников на сложных понятиях, явлениях, процессе. Оценка за устный опрос не выставляется. Промежуточный контроль проводится в форме практических работ на ПК. По результатам проверки практической работы оценка не выставляется. Преподаватель озвучивает обучающимся ошибки, допущенные в процессе практической работы, и дает рекомендации по их исправлению. Итоговый контроль проводится в форме практической работы по учебной программе. По итогам работы ставится итоговая оценка – **«Зачет».**

# **Календарно-учебный график**

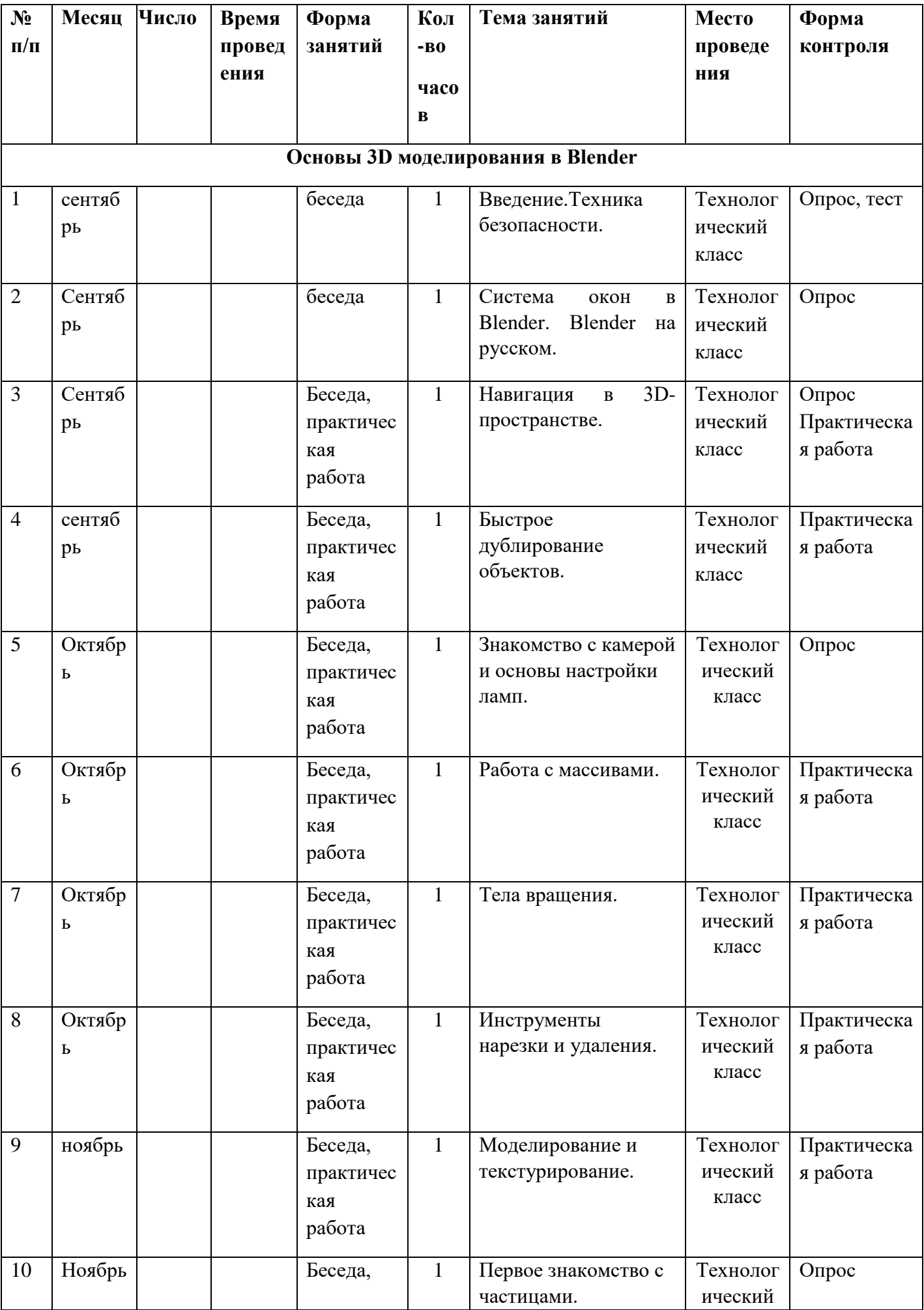

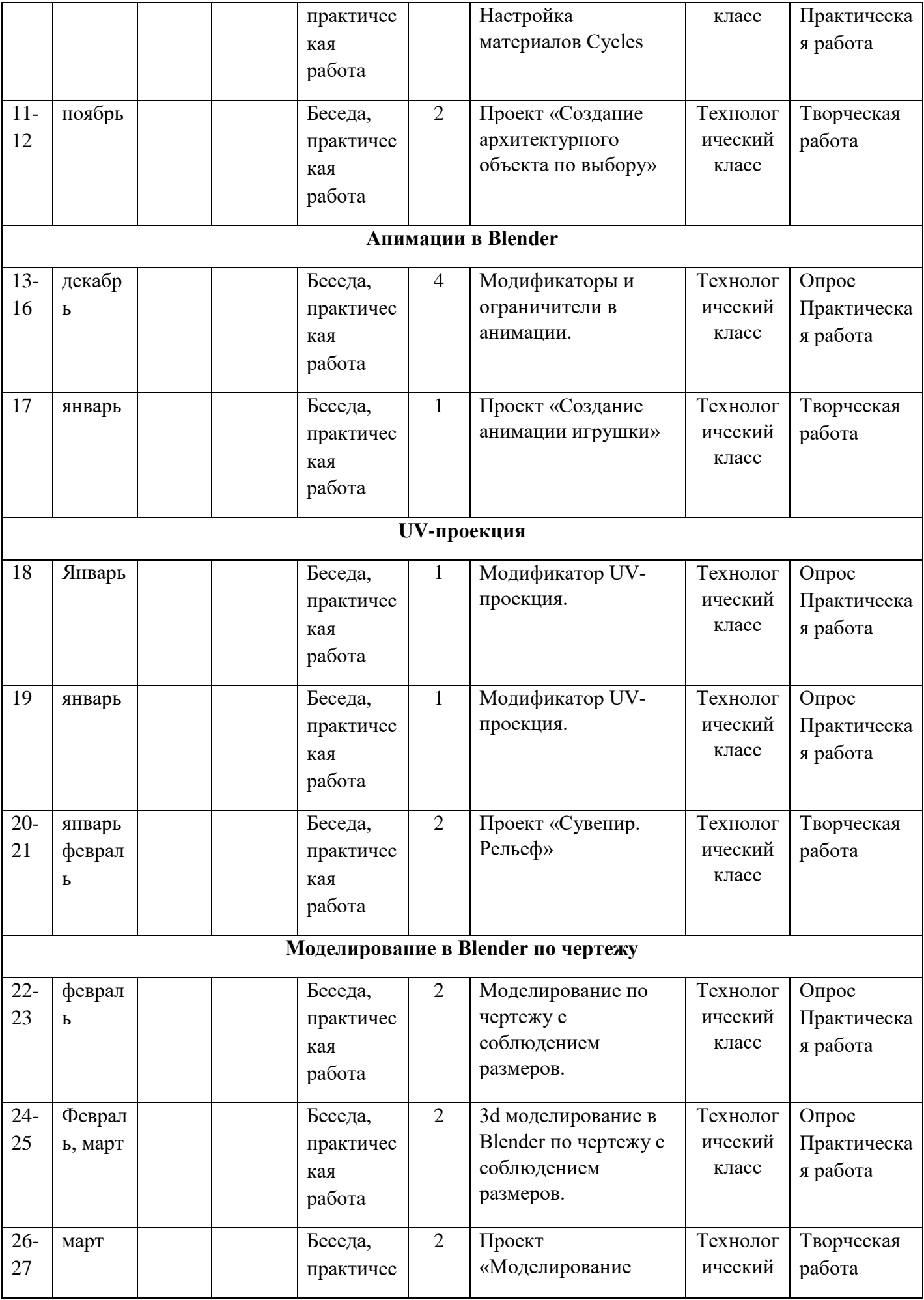

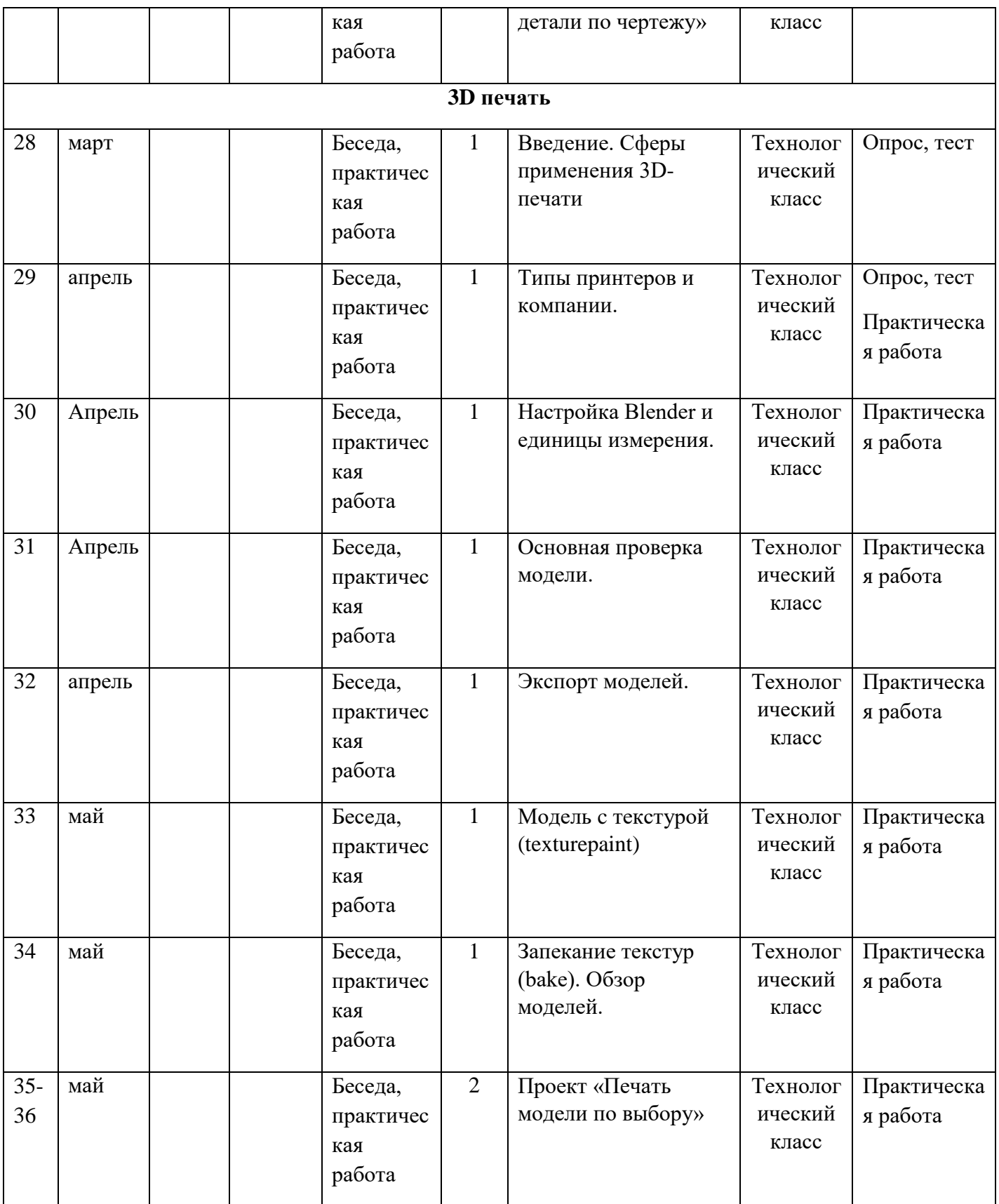

# **Раздел№2. «Комплекс организационно-педагогических условий»**

# **Методическое обеспечение программы**

В объединении «3D-моделирование» планируется проводить занятия в классической и нетрадиционной форме. Основной формой работы является учебнопрактическая деятельность.

А также следующие формы работы с обучающимися:

-занятия, творческая мастерская, собеседования, консультации, обсуждения, самостоятельная работа на занятиях;

-выставки работ, конкурсы;

-мастер-классы.

Достижение поставленных целей и задач программы осуществляется в процессе сотрудничества обучающихся и педагога. На различных стадиях обучения ведущими становятся те или иные из них. Традиционные методы организации учебного процесса можно подразделить на: словесные, наглядные (демонстрационные), практические, репродуктивные, частично-поисковые, проблемные, исследовательские.

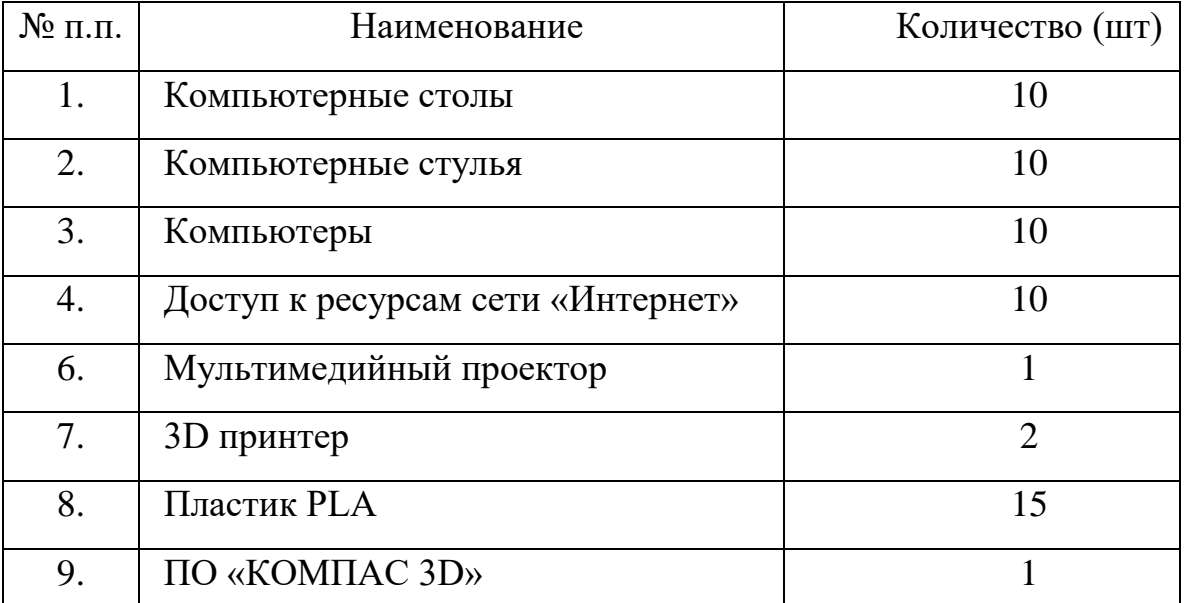

#### **Условия реализации программы**

#### **Информационное обеспечение**

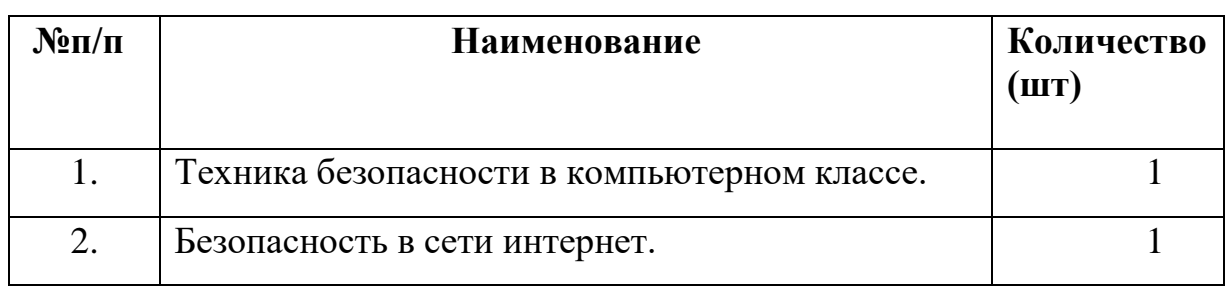

- презентации:
	- «3Д принтер»;
	- «Виды пластика» и т.д.
- видеоматериалы:

- Интерфейс программы «КОМПАС 3D»;

-Моделирование изделий и др.

#### **Оценочные материалы**

*Система оценки* предусматривает уровневый подход к представлению планируемых результатов и инструментарию для оценки их достижения.

Согласно этому подходу за точку отсчёта принимается необходимый для продолжения образования и реально достигаемый большинством учащихся опорный уровень образовательных достижений. Достижение этого опорного уровня интерпретируется как безусловный учебный успех ребёнка. А оценка индивидуальных образовательных достижений ведётся «методом сложения», при котором фиксируется достижение опорного уровня и его превышение. Это позволяет поощрять продвижения учащихся, выстраивать индивидуальные траектории движения с учётом зоны ближайшего развития.

При оценивании достижений планируемых результатов используются следующие формы, методы и виды оценки: проекты, практические и творческие работы.

*Критерии оценки результатов обучения*

- высокий уровень – учащийся овладел на 100-80% умениями и навыками, предусмотренными программой за конкретный период; работает самостоятельно, не испытывает особых трудностей; выполняет практические задания с элементами творчества;

- средний уровень – у учащегося объём усвоенных умений и навыков составляет 70-50%; работает с помощью педагога; в основном, выполняет задания на основе образца;

- низкий уровень - ребёнок овладел менее чем 50% предусмотренных умений и навыков, испытывает серьёзные затруднения; в состоянии выполнять лишь простейшие практические задания педагога;

- программу не освоил - учащийся овладел менее чем 20% предусмотренных программой объёма умений и навыков.

## **Список литературы**

#### **Литература для обучающегося**

- 1. А.А. Богуславский, Т.М. Третьяк, А.А. Фарафонов. КОМПАС-3D v.5.11-8.0 Практикум для начинающих– М.:СОЛОН-ПРЕСС, 2006 г. (серия «Элективный курс \*Профильное обучение»)
- 2. Азбука КОМПАС 3D V15. ЗАО АСКОН. 2014 год. 492 с.
- 3. Анатолий Герасимов. Самоучитель. КОМПАС 3D V12. БХВ-Петербург. 2011 год. 464с.
- 4. Информатика: Кн. для учителя: Метод. Рекомендации к учеб. 10-11 кл./ А.Г. Гейн, Н.А. Юнерман – М.: Просвещение, 2001 – 207с.

#### **Литература для педагога**

- 1. Богуславский А.А. «Учимся моделировать и проектировать».
- 2. Бочков А.Л. «Трехмерное моделирование».
- 3. Компьютерная графика. Учебник. Петров М.П. Молочков В.П. СПб.:Питер, 2009 г. Краткая информация для юного дизайнера по работе над проектов Литература для родителей

# **Литература для родителей**

- 1. Большаков В.П. Инженерная и компьютерная графика: учеб. пособие СПб.: БХВ-Петербург, 2013.
- 2. Большаков В.П. Создание трехмерных моделей и конструкторской документации в системе КОМПАС-3D. Практикум. – СПб.: БХВ-Петербург, 2010.
- 3. ДжеймсК. BlenderBasics: самоучитель, 4 еиздание, 416 с., 2011.
- 4. Методическое пособие по курсу «Основы 3D моделирования и создания 3D моделей» для учащихся общеобразовательных школ: Центр технологических компетенций аддитивных технологий (ЦТКАТ) г. Воронеж, 2014.
- 5. Прахов А. А. «Самоучитель Blender 2.7», БХВ-Петербург, 400 с., 2016.

## **Интернет ресурсы**

1. Редакция Tom'sHardwareGuide. FPV- мультикоптеры: обзор технологии и железа. 25 июня 2014. Режим доступа:

http://www.thg.ru/consumer/obzor\_fpv\_multicopterov/print.html

2. AldereteT.S. "Simulator Aero Model Implementation" NASA Ames Research Center, Moffett Field, California. P. 21. Режим доступа:

http://www.aviationsystemsdivision.arc.nasa.gov/publications/hitl/rtsim/Toms. pdf 3. BouadiH.,Tadjine M. Nonlinear Observer Design and Sliding Mode Control of Four Rotors Helicopter. World Academy of Science, Engineering and Technology, Vol. 25, 2007. Pp. 225-229. 11. MadaniT., BenallegueA. Backstepping control for a quadrotor helicopter. IEEE/RSJ International Conference on Intelligent Robots and Systems, 2006. Pp. 3255-3260.

4. Dikmen I.C., Arisoy A., TemeltasH. Attitude control of a quadrotor. 4th International Conference on Recent Advances in Space Technologies, 2009. Pp. 722-727. 4. LuukkonenT. Modelling and Control of Quadcopter. School of Science, Espoo, August 22, 2011.P. 26. Режимдоступа:http://sal.aalto.fi/publications/pdffiles/eluu11\_public.pdf

5. LIPOSAFETYANDMANAGEMENT: Режимдоступа:

http://aerobot.com.au/support/training/lipo-safety 6. Murray R.M., Li Z, Sastry S.S. A Math

Blender 3D – уроки -

[https://www.youtube.com/channel/UCLYrT1051M\\_6XkbEc5Te8PA.](https://www.youtube.com/channel/UCLYrT1051M_6XkbEc5Te8PA)

Уроки Blender 3D. Основы. Nestergal creative school. Здравствуй, Blender*<https://www.youtube.com/channel/UCyGkqUw7FQDkY-sztZ5FDDA>*

3D-моделирование в Blender. Курс для начинающих [http://younglinux.info](https://infourok.ru/go.html?href=http%3A%2F%2Fyounglinux.info%2F) Видеоуроки - учиться с нами просто. Посмотрел. Послушал. Выучил: [http://programishka.ru/catalog/list\\_catalog/1/](http://programishka.ru/catalog/list_catalog/1/)**.**